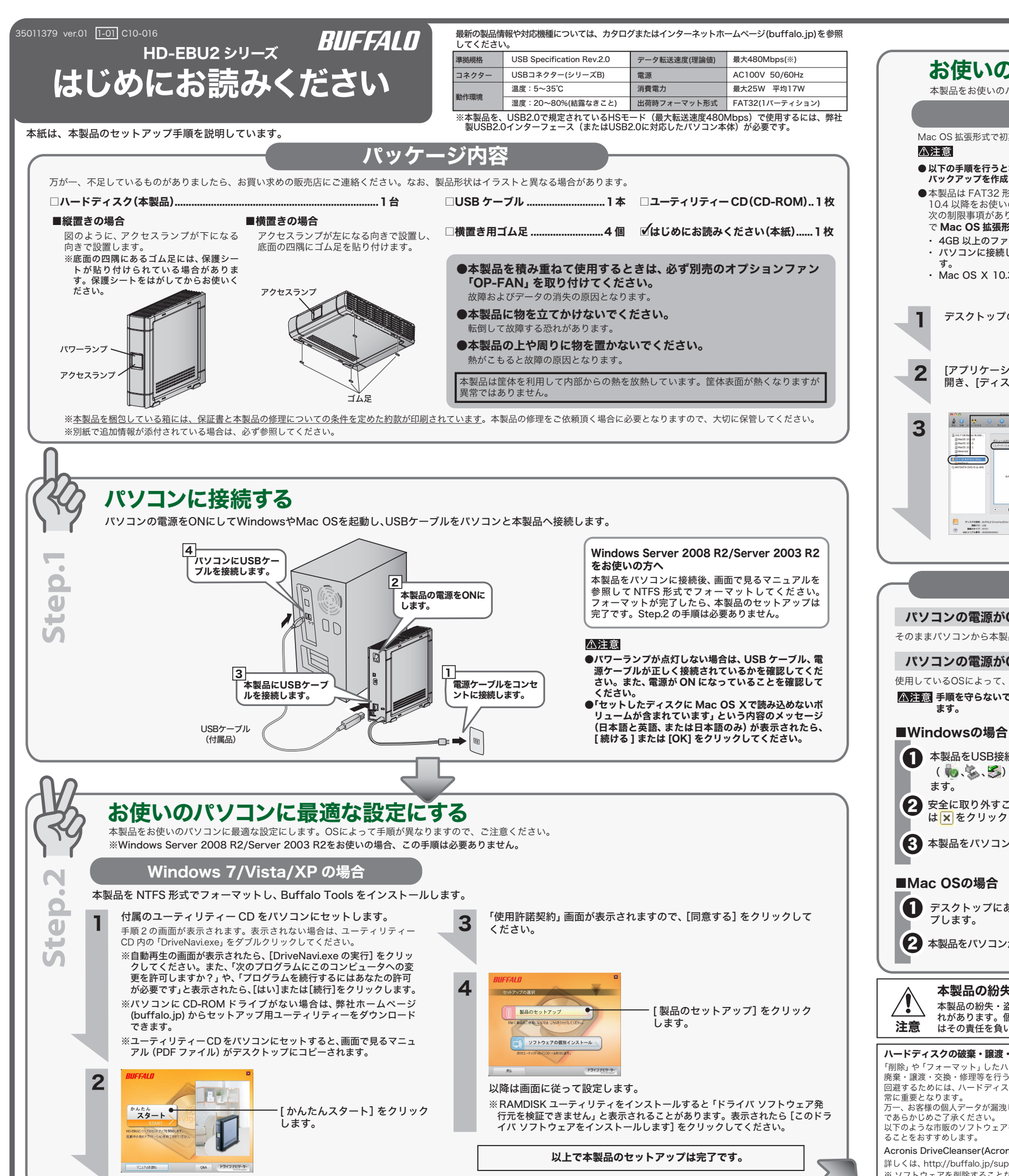

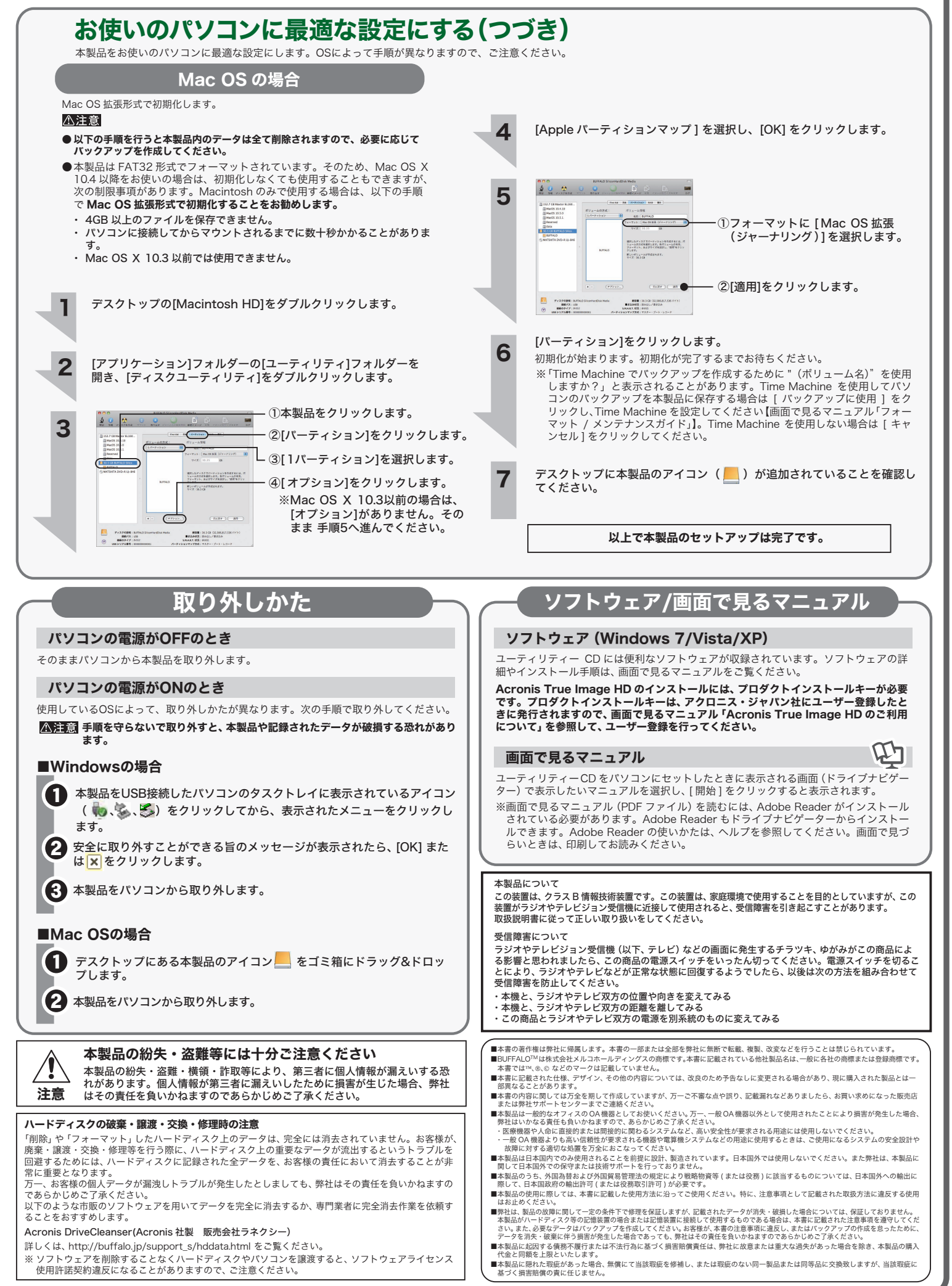

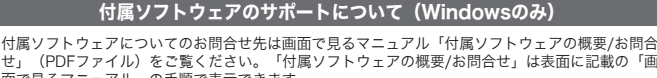

せ」(PDFファイル)をご覧ください。「付属ソフトウェアの概要/お問合せ」は表面に記載の「画<br>面で見るマニュアル」の手順で表示できます。<br>※株式会社バッファローではお問合せを承っていないソフトウェアもございます。あらかじめご了承 ください。

## 東芝製デジタルハイビジョン液晶テレビ<レグザ>へのセットアップ

本書には弊社製品だけでなく、弊社製品を組み込んだパソコンシステム運用全般に関する注意事 頂も記載されています。

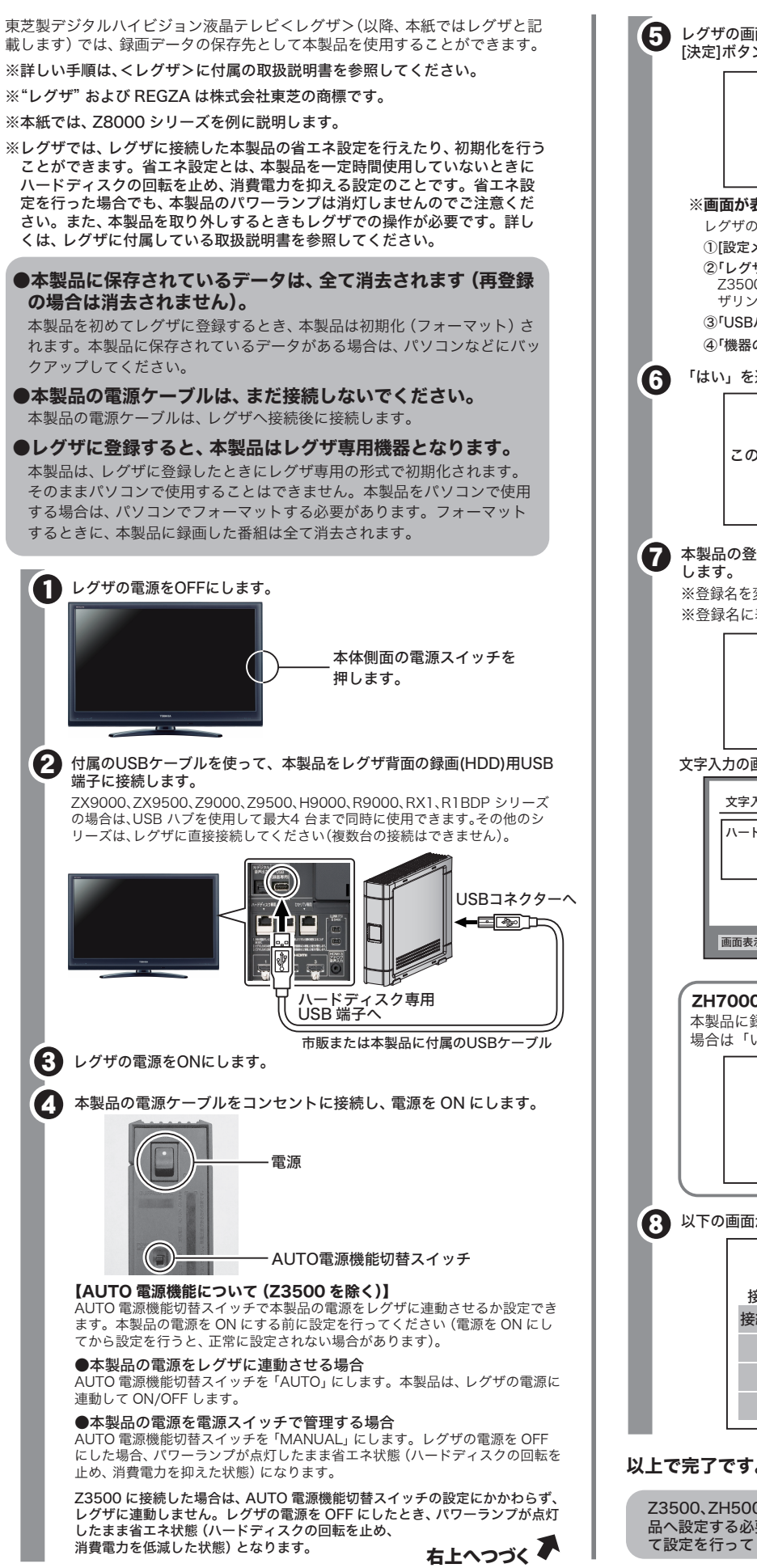

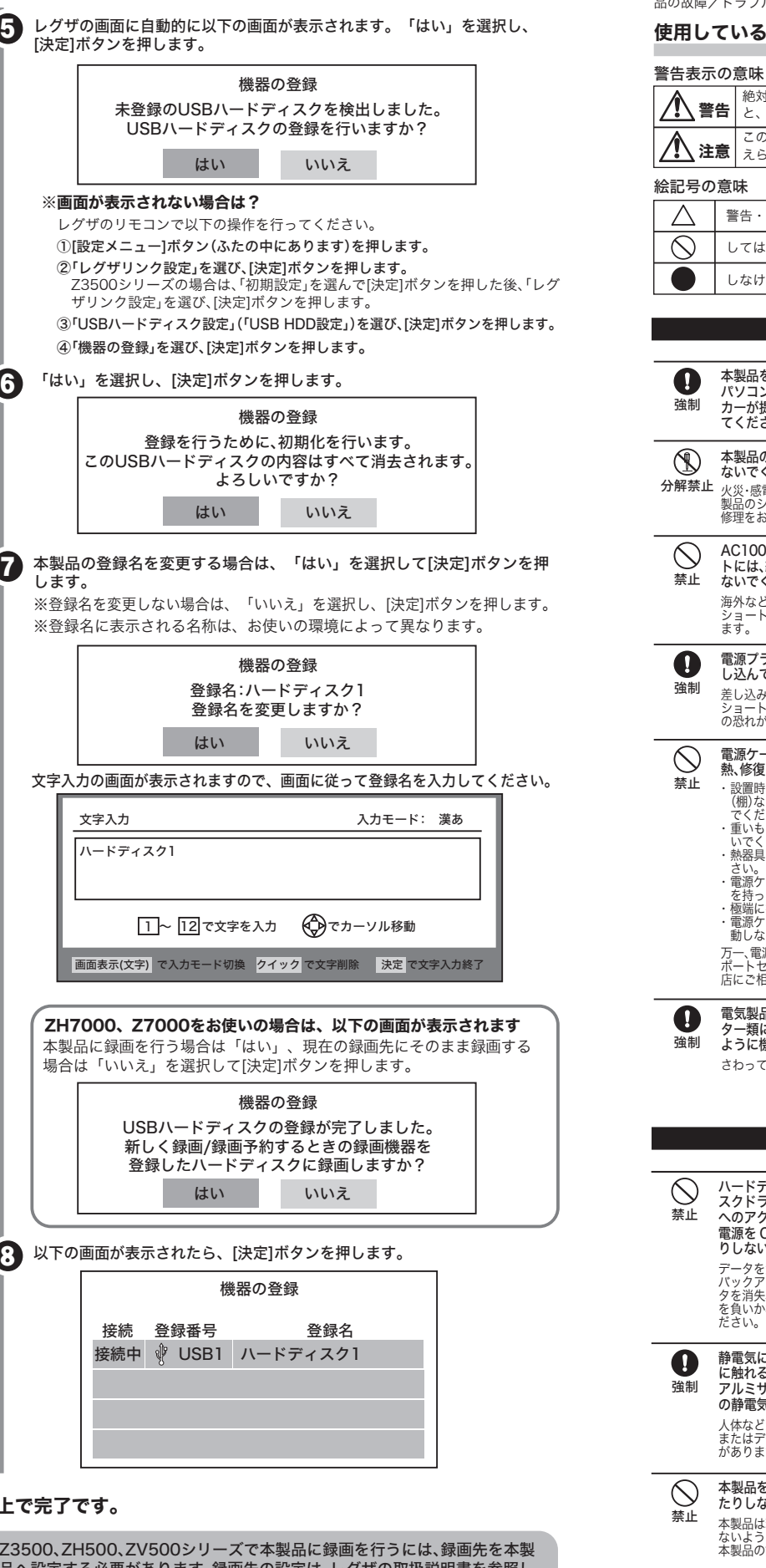

<レグザ>ZX9000、ZX9500、ZX8000、ZH8000、Z9000、Z9500、Z8000、Z3500、H9000、 H8000、R9000、RX1、R1BDP、ZH7000、Z7000、ZH500、ZV500 シリーズ対応

## 安全にお使いいただくために必ずお守りください

お客様や他の人々への危害や財産への損害を未然に防ぎ、本製品を安全にお使いいただくために 守っていただきたい事項を記載しました。 正しく使用するために、必ずお読みになり内容をよく理解された上で、お使いください。なお、

パソコンの故障/トラブルや、データの消失・破損または、取り扱いを誤ったために生じた本製 品の故障/トラブルは、弊社の保証対象には含まれません。あらかじめご了承ください。

## 使用している表示と絵記号の意味

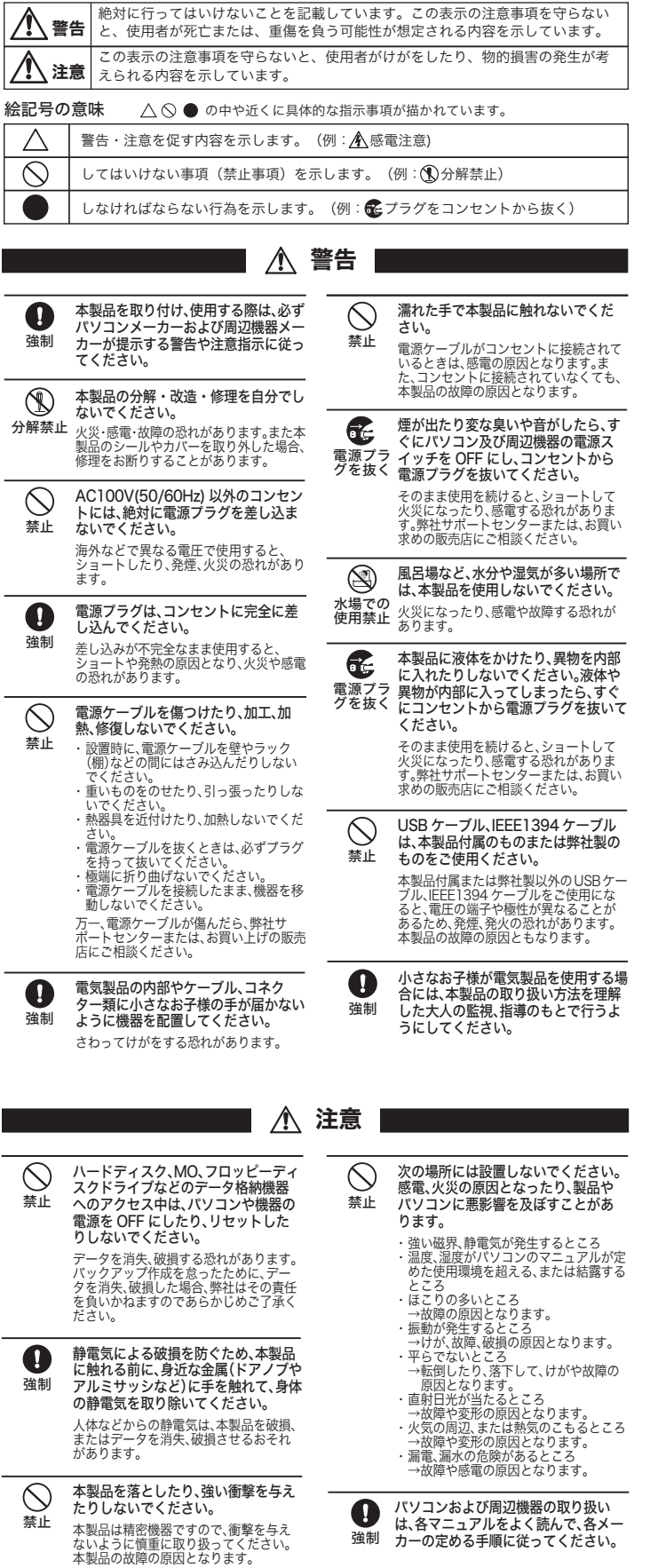

品へ設定する必要があります。録画先の設定は、レグザの取扱説明書を参照し<br>て設定を行ってください。

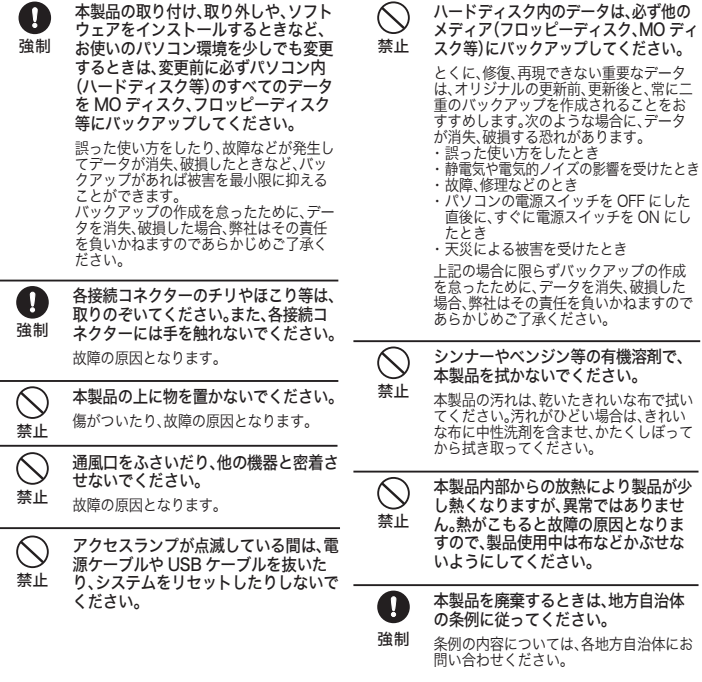